# **younit Documentation**

*Release 0.1.0*

**Jeremy Arr**

**Sep 14, 2017**

### Contents:

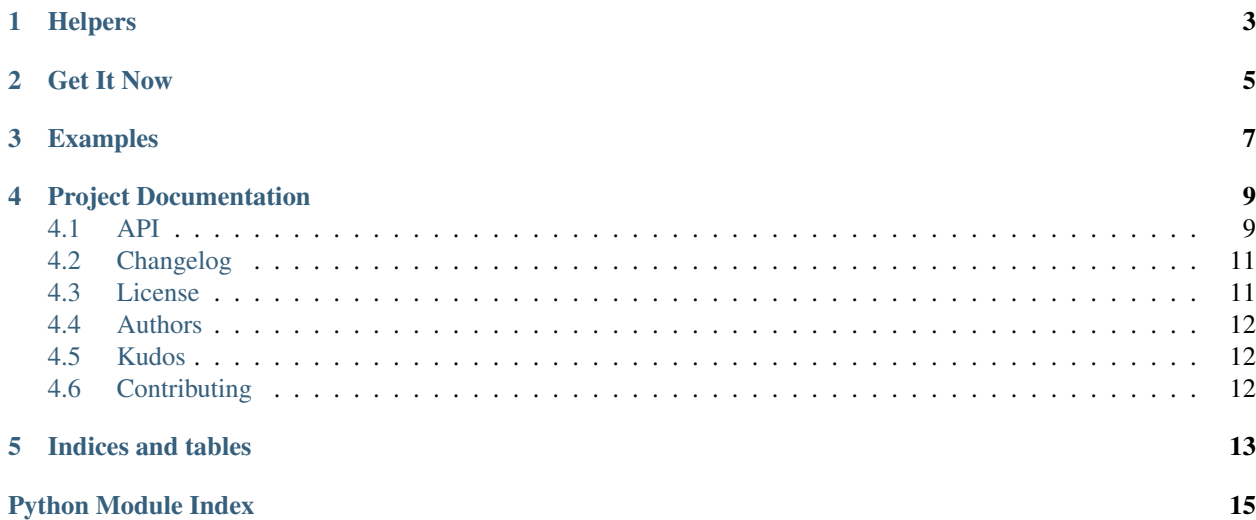

[younit](https://github.com/jeremyarr/younit) is a collection of helpers for the [unittest](https://docs.python.org/3/library/unittest.html#module-unittest) module.

## Helpers

<span id="page-6-0"></span>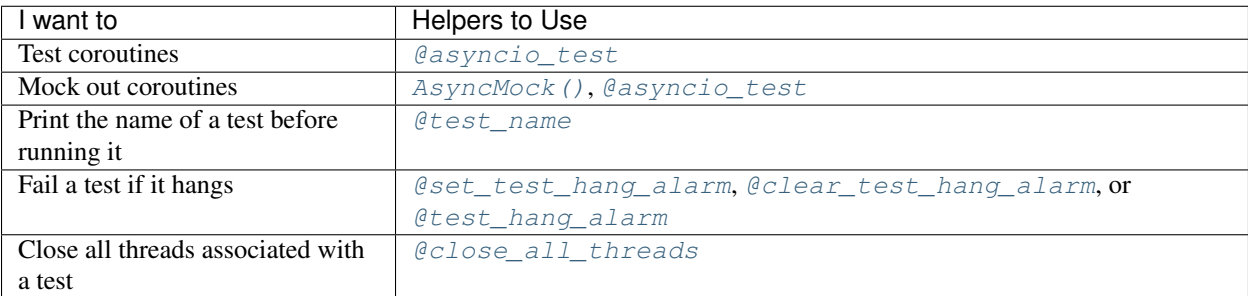

Get It Now

<span id="page-8-0"></span>\$ pip install younit

### Examples

<span id="page-10-0"></span>Testing and mocking coroutines:

```
class MyTestCase(unittest.TestCase):
   async def async_setUp(self):
       pass
   async def async_tearDown(self):
       pass
   @asyncio_test
   async def test_this(self):
       x = AsyncMock()
       await x()
       x.mock.assert_called_once()
```
Setting up test hang alarms:

```
class MyTestCase(unittest.TestCase):
   @set_test_hang_alarm
   def setUp(self):
       pass
    @clear_test_hang_alarm
   def tearDown(self):
       pass
```
Check out the individual *[helpers](#page-12-1)* for more examples.

#### Project Documentation

#### <span id="page-12-5"></span><span id="page-12-1"></span><span id="page-12-0"></span>**API**

<span id="page-12-4"></span>younit is a collection of helpers for the [unittest](https://docs.python.org/3/library/unittest.html#module-unittest) module.

```
younit.test_name(func)
```
A decorator that prints the test name before starting a test.

Convenient if you want to separate the output of different tests.

Usage:

```
class MyTestCase(unittest.TestCase):
   @test_name
   def test_this(self):
       print("im testing this")
    @test_name
   def test_that(self):
       print("im testing that")
```
<span id="page-12-3"></span>younit.**set\_test\_hang\_alarm**(*func*)

A decorator that sets an alarm of 1 second before starting any test.

If a test takes longer than 1 second, a [TestHang](#page-14-3) exception is raised.

Should be used during set up and in conjunction with  $clear\_test\_hang\_alarm()$  during tear down.

Usage:

```
class MyTestCase(unittest.TestCase):
   @set_test_hang_alarm
   def setUp(self):
       pass
```
**@clear\_test\_hang\_alarm**

<span id="page-13-4"></span>**def** tearDown(self): **pass**

```
younit.clear_test_hang_alarm(func)
```
A decorator that resets an alarm set by [set\\_test\\_hang\\_alarm\(\)](#page-12-3)

Should be used during tear down and in conjunction with  $set\_test\_hang\_alarm()$  during set up.

Usage:

```
class MyTestCase(unittest.TestCase):
    @set_test_hang_alarm
    def setUp(self):
        pass
    @clear_test_hang_alarm
    def tearDown(self):
        pass
```
<span id="page-13-2"></span>younit.**test\_hang\_alarm**(*func*)

A decorator that sets an alarm of 1 second before starting any test.

If a test takes longer than 1 second, a [TestHang](#page-14-3) exception is raised.

If a test takes less than 1 second, the alarm is cancelled.

Usage:

```
class MyTestCase(unittest.TestCase):
    @test_hang_alarm
    def test_this(self):
       time.sleep(3)
```
<span id="page-13-3"></span>younit.**close\_all\_threads**(*func*)

A decorator that closes any threads that are created as part of running a test.

To use, ensure your threads are able to be closed by invoking a close() method on an object related to the thread. Then add the object to the self.threads\_to\_close list.

Usage:

```
class MyTestCase(unittest.TestCase):
   def setUp(self):
       self.threads_to_close = []
       x = start_a_new_thread()
       #x is an object with a close() method
       #that closes the thread
       self.threads_to_close.append(x)
   @close_all_threads
   def test_this(self):
       y = start_a_new_thread()
       self.threads_to_close.append(y)
```
#### <span id="page-13-0"></span>younit.**asyncio\_test**(*func*)

A decorator that runs a test as a coroutine including any set up and tear down coroutines.

Usage:

```
class MyTestCase(unittest.TestCase):
   async def async_setUp(self):
       pass
   async def async_tearDown(self):
       pass
   @asyncio_test
   async def test_this(self):
       pass
```
<span id="page-14-2"></span>younit.**AsyncMock**(*\*args*, *\*\*kwargs*)

A function that can be used to mock a coroutine.

Returns a coroutine function with a mock attribute. The mock attribute is a [unittest.mock.MagicMock](https://docs.python.org/3/library/unittest.mock.html#unittest.mock.MagicMock) object that records usage.

Usage:

```
class MyTestCase(unittest.TestCase):
    async def async_setUp(self):
       pass
    async def async_tearDown(self):
       pass
    @asyncio_test
    async def test_this(self):
       x = AsyncMock()
        await x()
        x.mock.assert_called_once()
```
<span id="page-14-3"></span>exception younit.**TestHang**

#### <span id="page-14-0"></span>**Changelog**

#### **0.1.0 (2017-07-21)**

• Initial release

#### <span id="page-14-1"></span>**License**

```
MIT License
Copyright (c) 2017 Jeremy Arr
Permission is hereby granted, free of charge, to any person obtaining a copy
of this software and associated documentation files (the "Software"), to deal
in the Software without restriction, including without limitation the rights
to use, copy, modify, merge, publish, distribute, sublicense, and/or sell
copies of the Software, and to permit persons to whom the Software is
furnished to do so, subject to the following conditions:
```
The above copyright notice **and** this permission notice shall be included **in** all copies **or** substantial portions of the Software.

THE SOFTWARE IS PROVIDED "AS IS", WITHOUT WARRANTY OF ANY KIND, EXPRESS OR IMPLIED, INCLUDING BUT NOT LIMITED TO THE WARRANTIES OF MERCHANTABILITY, FITNESS FOR A PARTICULAR PURPOSE AND NONINFRINGEMENT. IN NO EVENT SHALL THE AUTHORS OR COPYRIGHT HOLDERS BE LIABLE FOR ANY CLAIM, DAMAGES OR OTHER LIABILITY, WHETHER IN AN ACTION OF CONTRACT, TORT OR OTHERWISE, ARISING FROM, OUT OF OR IN CONNECTION WITH THE SOFTWARE OR THE USE OR OTHER DEALINGS IN THE SOFTWARE.

#### <span id="page-15-0"></span>**Authors**

#### **Leads**

• Jeremy Arr [@jeremyarr](https://github.com/jeremyarr)

#### **Contributors**

#### <span id="page-15-1"></span>**Kudos**

• Blog posts [here](https://blog.miguelgrinberg.com/post/unit-testing-asyncio-code) and [here](http://jacobbridges.github.io/post/unit-testing-with-asyncio/) on some simple ways to unit test asyncio code

#### <span id="page-15-2"></span>**Contributing**

Source code for *younit* can be found [here](https://github.com/jeremyarr/younit) . New issues, feature requests and pull requests are all welcome.

Indices and tables

- <span id="page-16-0"></span>• genindex
- modindex
- search

Python Module Index

<span id="page-18-0"></span>y younit, [9](#page-12-4)

#### Index

### A

asyncio\_test() (in module younit), [10](#page-13-4) AsyncMock() (in module younit), [11](#page-14-4)

#### C

clear\_test\_hang\_alarm() (in module younit), [10](#page-13-4)  $\frac{2}{\text{close\_all\_threads}}$ () (in module younit), [10](#page-13-4)

### S

set\_test\_hang\_alarm() (in module younit), [9](#page-12-5)

#### T

test\_hang\_alarm() (in module younit), [10](#page-13-4) test\_name() (in module younit), [9](#page-12-5) TestHang, [11](#page-14-4)

#### Y

younit (module), [9](#page-12-5)